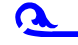

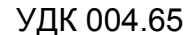

## *Петченко Т. О.* УДК 004.65

Слухач магістратури державної служби ХНЕУ

## **ВИКОРИСТАННЯ ЗВЕДЕНИХ ТАБЛИЦЬ ДЛЯ АНАЛІЗУ НАДХОДЖЕНЬ ДО МІСЦЕВИХ БЮДЖЕТІВ**

*Анотація. Згруповано первинні dbf-файли в єдину базу даних. Використано засіб зведених таблиць для групування та відбору необхідних даних для аналізу. Здійснено візуалізацію та аналіз показників на прикладі податку на доходи фізичних осіб району.*

*Аннотация. Сгруппированы первичные dbf-файлы в единую базу данных. Использовано средство сводных таблиц для группировки и отбора данных для анализа. Осуществлена визуализация и анализ показателей на примере налога с доходов физических лиц района.*

*Annotation. Primary dbf-files are grouped into a single database. The method of summary tables is used for grouping data. The analysis of personal income tax of a region has been carried out.*

*Ключові слова: зведена таблиця, місцеві бюджети, податок на доходи фізичних осіб, аналіз доходів, планування доходів.*

Планування доходів та інших обов'язкових платежів є основою для своєчасного та обґрунтованого складання місцевих бюджетів і базується на чинному законодавстві, що регламентує їх стягнення [1].

Вивчення об'єктивних і суб'єктивних факторів, які впливають на формування бази оподаткування, свідчить про те, що обсяг надходження податків має ймовірнісний, прогнозний характер. Але, незважаючи на те, що його прогнозування базується на реальних економічних процесах, необхідно враховувати існуючі тенденції, виявляти можливі зміни в прогнозному періоді.

Основним інструментом планування доходів бюджету є аналіз динаміки надходжень податків і зборів за останні три роки до місцевого бюджету. Хоча їх надходження протягом року є нерівномірним (сезонність сплати податків, разові надходження, погашення боргових зобов'язань до бюджету тощо), доцільно створити помісячну базу надходжень.

Отже, актуальним є створення бази надходжень для проведення аналізу, визначення тенденцій і динаміки надходжень та виявлення причин різкої зміни конкретного податку чи збору.

Схожі питання розглядали у своїх наукових працях Д. Андріанов, Бровкова Е. Г., Нарожний Ю. А., Василик О. Д. та ін. [2 – 4].

Метою роботи є пошук можливості оброблення, групування інформації та подання її у зручному для сприйняття вигляді, щоб провести ґрунтовний аналіз.

Об'єктом дослідження є надходження до загального фонду місцевих бюджетів Балаклійського району за 2011 рік у розрізі територій. Для цього використовувалась інформація з бази даних (БД) щодо надходжень податку на доходи фізичних осіб.

Для оброблення й аналізу даних застосовано електронні таблиці MS Excel, для яких дані БД є зовнішніми даними [5; 6].

Бюджетна система Балаклійського району складається із районного бюджету, міського бюджету, трьох селищних та двадцяти сільських бюджетів.

Щоденно до фінансового управління Балаклійської РДА надходять електронні звіти щодо надходжень податків і зборів до бюджету району. Звіт містить перелік dbf-файлів із шаблонним іменем "Ft110\*.???". Розширення імені файлів залежить від території бюджету і коливається від 021 до 045. Наприклад, FT1101E0.021 – Звіт про виконання районного бюджету, FT1101E0.022 – Звіт про виконання бюджету Балаклійської міської ради і т. д. (рис. 1).

 $\overline{\phantom{a}}$ 

| ゞ                    | Microsoft Excel - FT1101E0 |        |     |                     |          |                 |                                 | п                       | $\boldsymbol{\times}$ |
|----------------------|----------------------------|--------|-----|---------------------|----------|-----------------|---------------------------------|-------------------------|-----------------------|
| 폐                    | Файл                       | Правка | Вид | Вставка             | Формат   | Сервис          | Данные<br>Окно                  | Справка<br>$\mathbf{F}$ | $\times$              |
|                      | 63 LEIGE OL X              |        |     |                     | GB - 31  | $\sim$<br>תי    | $-\sum$ + $f_x$                 | $Y = 0$                 | ă                     |
| į<br>10              | A<br>ж                     | ч      | ≣   | 国<br>亖              |          | ■ 田   % %   ÷ → | ™,<br><b>For 1</b><br><b>ER</b> | ◇                       | ÷,                    |
|                      | A <sub>1</sub>             |        |     | $f_{\mathbf{x}}$ DT |          |                 |                                 |                         |                       |
|                      | A                          | в      | C   | D                   | E        | F               | G                               | H                       | $\lambda$             |
| 1                    | 'nт                        | ΙKΟ    | GR  | S230                | KOD      | T060            | T020                            |                         |                       |
| $\overline{2}$       | 14.01.20111044             |        | m.  | 336                 | 21081300 | 0               | 12750                           |                         |                       |
| 3                    | 14.01.2011 044 1           |        |     | 515                 | 14070200 | n               | 1000                            |                         |                       |
| 4                    | 14.01.2011 044 1           |        |     | 537                 | 22090100 | Ω               | 204                             |                         |                       |
| 5                    | 14.01.2011 044 1           |        |     | 558                 | 41020300 | 7649            | 237831                          |                         |                       |
| 6                    | 14.01.2011 044 1           |        |     | ზიი                 | 11010100 | Ω               | 28900                           |                         |                       |
| 7                    | 14.01.2011 044 1           |        |     | 811                 | 13050100 | 2715            | 3985                            |                         |                       |
| 8                    | 14.01.2011 044 1           |        |     | ឱ13                 | 13050300 | Ω               | 233                             |                         | 田                     |
| 9                    | 14.01.2011 044 2           |        |     | 808                 | 12020200 | 0               | 3750                            |                         |                       |
| 10                   | 14.01.2011                 | 11444  |     | ħо∩                 | 11010100 | 0               | 115599                          |                         |                       |
| 11                   | 14.01.2011                 | 044 4  |     | 808                 | 12020200 | 0               | 7500                            |                         |                       |
| 12                   | 14.01.2011 044 4           |        |     | 811                 | 13050100 | 4525            | 6642                            |                         |                       |
| 13                   | 14.01.2011 044 4           |        |     | 813                 | 13050300 | Ω               | 388                             |                         |                       |
| 14                   |                            |        |     |                     |          |                 |                                 |                         |                       |
| 15                   |                            |        |     |                     |          |                 |                                 |                         |                       |
| 16                   |                            |        |     |                     |          |                 |                                 |                         |                       |
| 17                   |                            |        |     |                     |          |                 |                                 |                         | $\checkmark$          |
| И                    | PI\FT1101E0                |        |     |                     |          | $\prec$         | $\frac{1}{2}$                   | $\vert$                 |                       |
| <b>NUM</b><br>Готово |                            |        |     |                     |          |                 |                                 |                         |                       |

Рис. 1. **Звіт про виконання бюджету Яковенківської сільської ради**

На рис. 1 колонки звіту позначено так:

DT – дата зарахування надходжень; KO – територія; GR – приналежність надходжень до фондів бюджету (1 – загальний фонд, 2 – спеціальний фонд, 4 – контингент); KOD – коди економічної класифікації доходів; T060 – надходження за день; T020 – надходження податків і зборів з початку року.

Суттєвою особливістю є те, що показники по полях Т060 та Т020 зазначаються у копійках.

Для вирішення поставленого завдання необхідно взяти сукупність файлів Ft110\*.021-045 за останній день місяця та об'єднати їх в один файл. У результаті ми отримаємо таблицю з показниками надходжень за останній день місяця у розрізі бюджетів. Аналогічні дії необхідно зробити за кожний місяць.

За допомогою MS Excel з кожної отриманої таблиці будуємо зведену таблицю, використовуючи "майстер зведених таблиць" за макетом (рис. 2).

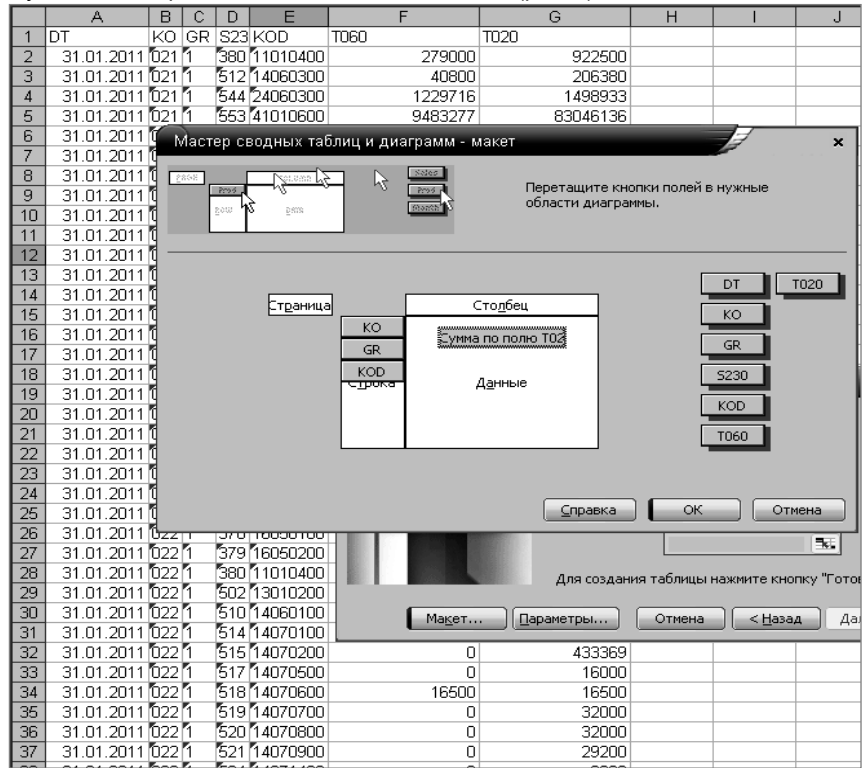

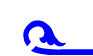

Рис. 2. **Побудова зведеної таблиці за макетом**

У результаті отримаємо зведену таблицю з полями КО, GR, KOD та Т020 (рис. 3). Аркуш зі зведеною таблицею назвемо "січень св". Аналогічно створимо аркуші за кожний місяць. Файлу зі зведеними таблицями присвоїмо ім'я Zlic.xls.

|                     | A         | $\cap$<br>в |                                             | D                            | E                                            | F                                     | G             | Н           |  |  |  |
|---------------------|-----------|-------------|---------------------------------------------|------------------------------|----------------------------------------------|---------------------------------------|---------------|-------------|--|--|--|
| 1<br>$\overline{2}$ |           |             |                                             | Перетащите сюда поля страниц | Список полей сводной таблицы<br>$\mathbf{x}$ |                                       |               |             |  |  |  |
|                     |           |             |                                             |                              |                                              | Перетащите элементы в сводную таблицу |               |             |  |  |  |
| 3                   | Сумма     |             |                                             |                              |                                              |                                       |               |             |  |  |  |
| 4                   | $GR = KO$ | 11021       | KOD<br>$\overline{\phantom{a}}$<br>11010100 | Итог                         | 白PT                                          |                                       |               |             |  |  |  |
| 5                   | 1         |             |                                             | 403002868                    | ⊟ко                                          |                                       |               |             |  |  |  |
| 6                   |           |             | 11010200                                    | 496543                       | ⊟ GR                                         |                                       |               |             |  |  |  |
| 7                   |           |             | 11010400                                    | 922500                       |                                              |                                       |               |             |  |  |  |
| 8                   |           |             | 11010800                                    | 9470393                      | ∃ 5230                                       |                                       |               |             |  |  |  |
| 9                   |           |             | 11011100                                    | 183350                       | KOD                                          |                                       |               |             |  |  |  |
| 10                  |           |             | 11011200                                    | 1640195                      | $\equiv$ T060                                |                                       |               |             |  |  |  |
| 11                  |           |             | 11011300                                    | 24826                        | $\equiv$ T020                                |                                       |               |             |  |  |  |
| 12                  |           |             | 11011400                                    | 378734                       |                                              |                                       |               |             |  |  |  |
| 13                  |           |             | 11020201                                    | 43000                        |                                              |                                       |               |             |  |  |  |
| 14                  |           |             | 13050100                                    | 2601141                      |                                              |                                       |               |             |  |  |  |
| 15                  |           |             | 13050200                                    | 5177747                      |                                              |                                       |               |             |  |  |  |
| 16                  |           |             | 13050300                                    | 20959                        |                                              |                                       |               |             |  |  |  |
| 17                  |           |             | 13050500                                    | 1603015                      | Поместить в                                  |                                       | Область строк | $\check{~}$ |  |  |  |
| 18                  |           |             | 14060300                                    | 206380                       |                                              |                                       |               |             |  |  |  |
| 19                  |           |             | 22080401                                    | 745152                       |                                              |                                       |               |             |  |  |  |
| 20                  |           |             | 24060300                                    | 1498933                      |                                              |                                       |               |             |  |  |  |
| 21                  |           |             | 41010600                                    | 83046136                     |                                              |                                       |               |             |  |  |  |
| $\overline{22}$     |           |             | 41020100                                    | 390322879                    |                                              |                                       |               |             |  |  |  |
| 23                  |           |             | 41030300                                    | 5175100                      |                                              |                                       |               |             |  |  |  |
| 24                  |           |             | 41030601                                    | 305534700                    |                                              |                                       |               |             |  |  |  |
| 25                  |           |             | 41030801                                    | 67809000                     |                                              |                                       |               |             |  |  |  |
| 26                  |           |             | 41035001                                    | 8877600                      |                                              |                                       |               |             |  |  |  |
| 27                  |           |             | 41035801                                    | 7648600                      |                                              |                                       |               |             |  |  |  |
| 28                  |           | 021 Итог    |                                             | 1296429751                   |                                              |                                       |               |             |  |  |  |
| 29                  |           | 022         | 11010100                                    | 48783938                     |                                              |                                       |               |             |  |  |  |
| 30                  |           |             | 11010200                                    | 178422                       |                                              |                                       |               |             |  |  |  |
| 31                  |           |             | 11010400                                    | 335250                       |                                              |                                       |               |             |  |  |  |
| 32                  |           |             | 11010800                                    | 3100261                      |                                              |                                       |               |             |  |  |  |
| 33                  |           |             | 11011100                                    | 22577                        |                                              |                                       |               |             |  |  |  |

Рис. 3. **Зведена таблиця надходжень Балаклійського району**

Для проведення аналізу надходжень побудуємо таблицю, де по горизонталі будуть відображатися місцеві бюджети, а по вертикалі ― місяці. Файлу присвоїмо ім'я Pomis.xls.

Для заповнення форми звіту необхідно відкрити обидва файли та у файлі Zlic.xls установити умови у полі GR та KOD, а саме: по полю GR зазначаємо умову "1", що містить відображення надходжень лише загального фонду; по полю KOD зазначаємо коди доходів, які відповідають податку з доходів фізичних осіб (рис. 4).

|                                    | A                 | B  | Ċ                | D      |                | A                | B        | C                 | D                 | E                        |
|------------------------------------|-------------------|----|------------------|--------|----------------|------------------|----------|-------------------|-------------------|--------------------------|
|                                    |                   |    |                  |        |                |                  |          |                   |                   |                          |
| $\overline{2}$                     |                   |    |                  |        | $\overline{2}$ |                  |          |                   |                   |                          |
| 3                                  | Сумма             |    |                  |        | 3              | Сумма            |          |                   |                   |                          |
| 4                                  | <b>GR FKOFKOD</b> |    |                  | l⊟Итог | 4              | GR  <br><b>I</b> | KO - KOD |                   | l≡Итог            |                          |
|                                    |                   |    | —∩(Показать все) | 868    | 5              |                  | 1021     |                   | ¨) (Показать все) | $\hat{\phantom{a}}$      |
| $\frac{5}{6}$                      | ⊸⊽∎               |    |                  | 543    | 6              |                  |          | 711010100         |                   |                          |
|                                    | '−⊡2              |    |                  | 500    | 7              |                  |          | $-711010200$      |                   |                          |
| 8                                  | $\neg \Box 4$     |    |                  | 393    | 8              |                  |          | $\nabla$ 11010400 |                   |                          |
| 9                                  | '−⊡5              |    |                  | 350    | 9              |                  |          | $\nabla$ 11010800 |                   |                          |
| $\overline{10}$                    |                   |    |                  | 195    | 10             |                  |          | $\nabla$ 11011100 |                   |                          |
| 11                                 |                   |    |                  | 826    | 11             |                  |          | $\sqrt{11011200}$ |                   |                          |
|                                    |                   |    |                  | 734    | 12             |                  |          | $-711011300$      |                   |                          |
|                                    |                   |    |                  | 409    | 13             |                  | 021V     | $\nabla$ 11011400 |                   |                          |
| $\frac{12}{13}$<br>$\frac{14}{15}$ |                   |    |                  | 938    | 14             |                  | 022      | $-T$ 11020201     |                   | v                        |
|                                    |                   |    |                  | 422    | 15             |                  |          | 711020202         |                   |                          |
| 16                                 |                   | OK | Отмена           | 250    | 16             |                  |          | ОК                |                   | Отмена                   |
| 17                                 |                   |    |                  | 261    | 17             |                  |          |                   |                   | $\overline{\phantom{a}}$ |
| 18                                 |                   |    | 11011100         | 22577  | 18             |                  |          | 11011100          | 22577             |                          |

Рис. 4. **Встановлення умов зведених таблиць**

У результаті отримаємо зведені таблиці, у яких показники будуть відповідати заданим умовам, а саме: надходженню до загального фонду податку з доходів фізичних осіб у розрізі територій.

Форма звіту файла Pomis.xls заповнюється із застосуванням математичної функції MS Excel "СУММЕСЛИ", що призначена для сумування клітинок таблиці, заданих за вказаними умовами (рис. 5).

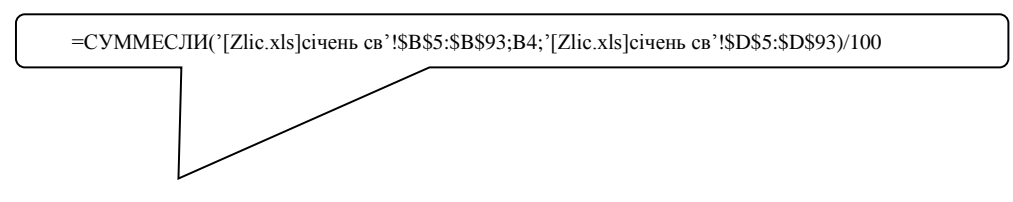

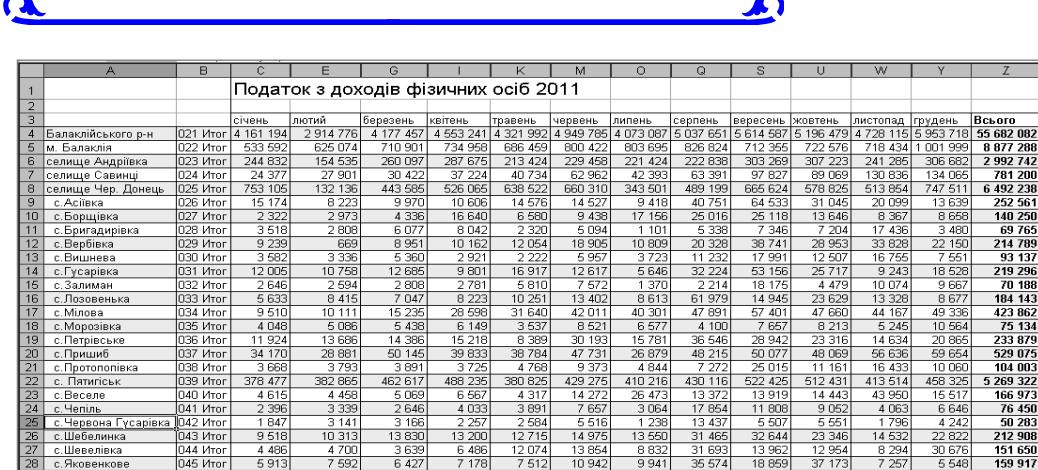

29 Bcboro: 6241 792 4 372 164 6 266 187 6 829 819 6 482 899 7 424 769 6 109 631 7 566 520 8 421 882 7 794 720 7 092 173 8 930 579 83 523 135

Рис. 5. **Заповнення форми звіту із застосуванням формули "СУММЕСЛИ"**

Таким чином, кінцевим результатом проведеної роботи є обробка, групування первинних даних та отримання візуально зручного звіту щодо фактичних надходжень податку з доходів фізичних осіб. Пропонована модель моніторингу доходів бюджету дозволить підвищити оперативність і ефективність прийняття рішень при плануванні доходів за допомогою новітніх інформаційних технологій.

 $\overline{\phantom{a}}$ 

*Наук. керівн. Плоткін В. І.*

151 650<br>159 917

**Література:** 1. Бюджетний кодекс України [Електронний ресурс]. – Режим доступу : /zakon.rada.gov.ua/laws- /show/2542-14. 2. Построение систем учета, анализа и прогнозирования государственных финансов / Д. Андрианов, Г. Полушкина, В. Павлов и др. // Проблемы теории и практики управления. – 2006. – № 2. 3. Бровкова Е. Г. Формирование местных бюджетов [Электронный ресурс] / Бровкова Е. Г., Нарожный Ю. А. – Режим доступа : nbuv.gov.ua/articles/ospu/opu\_98\_2/5\_12.htm. 4. Василик О. Д. Державні фінанси України / Василик О. Д. – К. : Вища школа, 1997. – 320 с. 5. Інформатика: комп'ютерна техніка. Комп'ютерні технології : підручник для студентів вищих навчальних закладів / за ред. О. І. Пушкаря. – К. : Видавничий центр "Академія", 2002. – 704 с. 6. Федько В. В. Бази даних в Excel : зошит для самостійної роботи / В. В. Федько, В. І. Плоткін, О. В. Вільхівська. – Х. : ВД "ІНЖЕК", 2006. – 120 с.